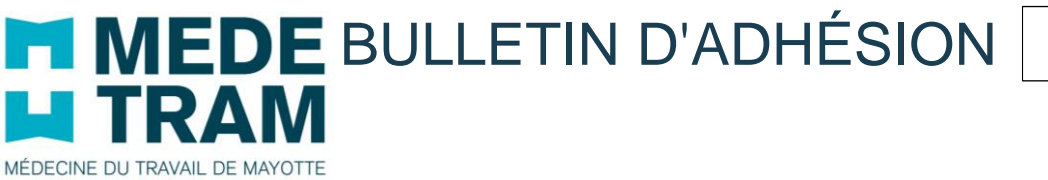

Afin de pouvoir enregistrer votre adhésion et vous offrir nos services, nous vous remercions de bien vouloir compléter et nous retourner ce dossier accompagné des pièces mentionnés ci-après et votre règlement :

- Soit en se présentant au 1 impasse Maharajah à Kaweni, Mamoudzou
- de préférence par courriel à **[adherents@medetram.yt](mailto:adherents@medetram.yt)**

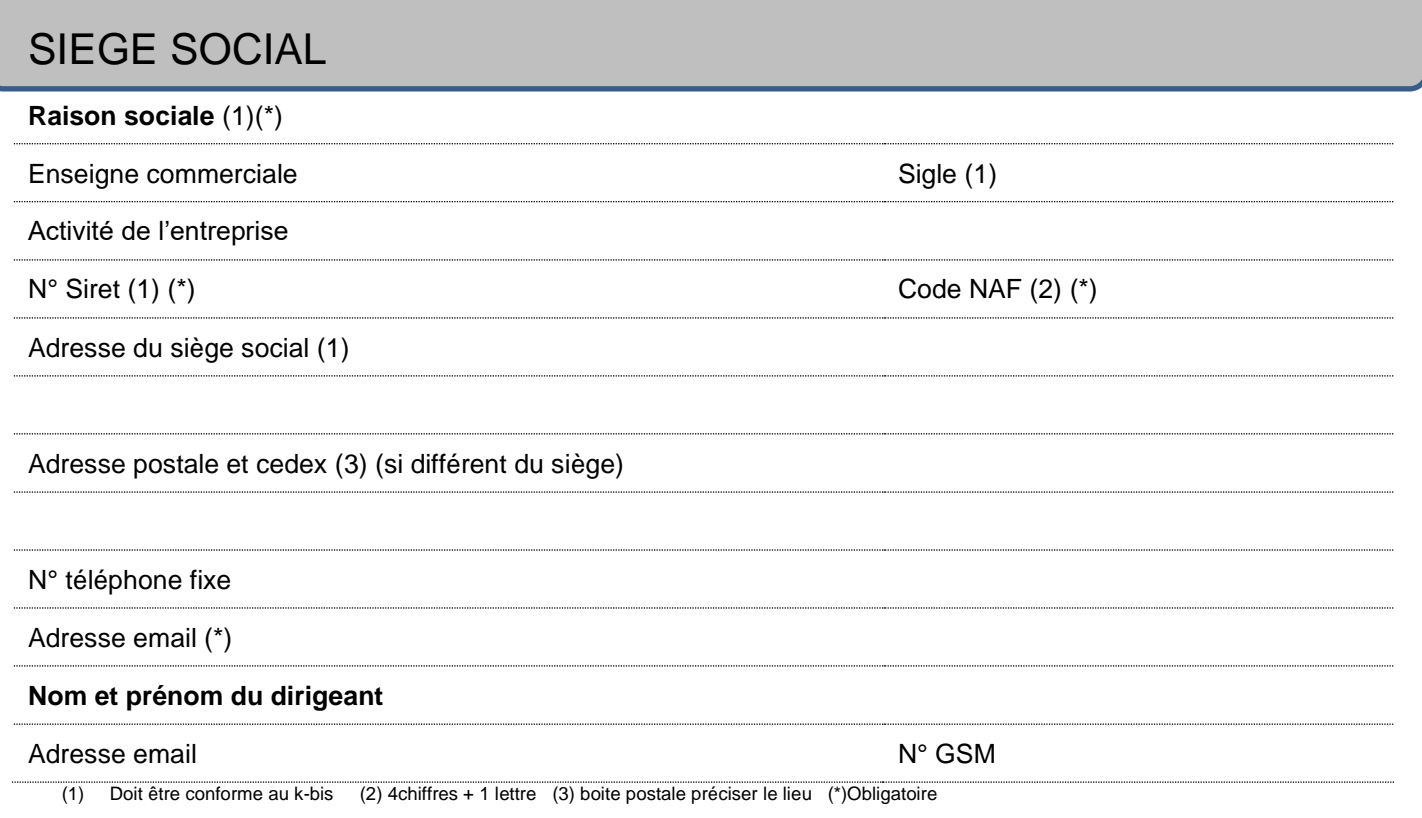

### ADRESSE DE FACTURATION (si différente du siège social)

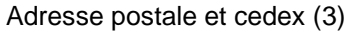

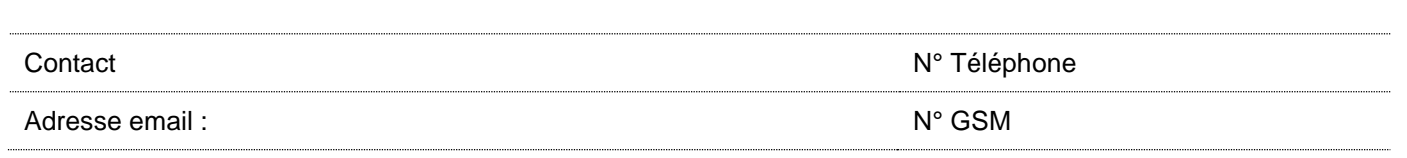

# COORDONNÉES DE CONVOCATION (Convocation uniquement par email)

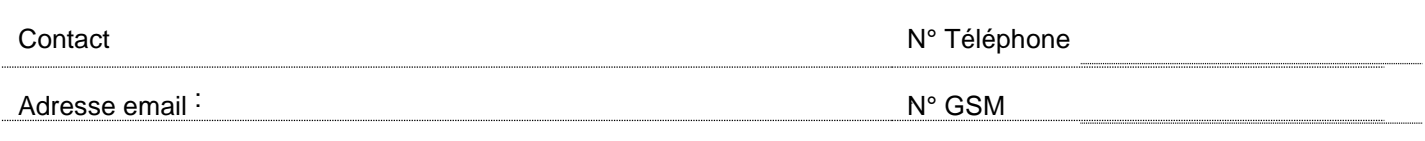

SIST MEDETRAM SIRET 533 224 218 00016 Cabinets et bureaux : 1 impasse Maharajah, Centre Maharajah, ZI de Kawéni - 97600 MAMOUDZOU Adresse postale : BP 49 Kawéni - 97600 MAMOUDZOU Tél 02 69 60 23 83 Fax 02 69 62 54 33 adherents@medetram.yt visitemedicale@medetram.yt [visitemedicale@medetram.yt](mailto:visitemedicale@medetram.yt)

Bulletin d'adhé NDP003 A01v03

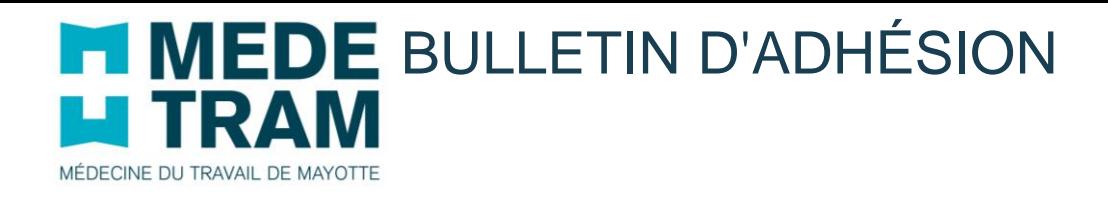

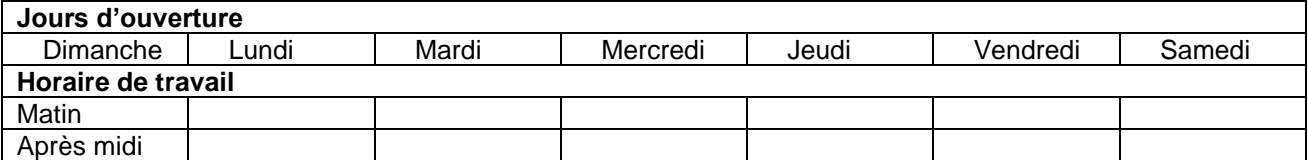

Avez-vous un CSE ? □ OUI NON

S'il s'agit d'une reprise d'entreprise, préciser le nom du prédécesseur, de la date de reprise et de son numéro d'adhésion :

### Documents à fournir :

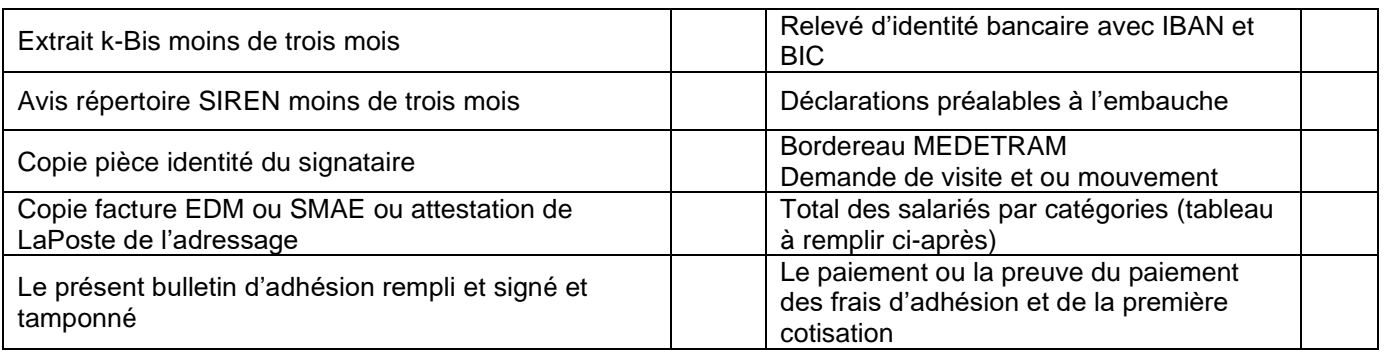

**L'adhésion ne sera effective uniquement en présence de l'intégralité des documents demandés et du règlement. Une attestation d'adhésion vous sera alors envoyé par courriel à la fin du process d'enregistement.**

### TOTAL DES SALARIES PAR CATÉGORIES

DÉTAIL DES SIR (surveillance individuelle renforcée) R 4624-23 Ou SIA (surveillance individuelle adaptée) R 4624-17/18/19

*Suivant nouvelle réglementation (Loi du 8 août 2016 et Décret n° 2016-1908 du 27 décembre 2016) applicable à Mayotte au 1er janvier 2019*

accéder au décret

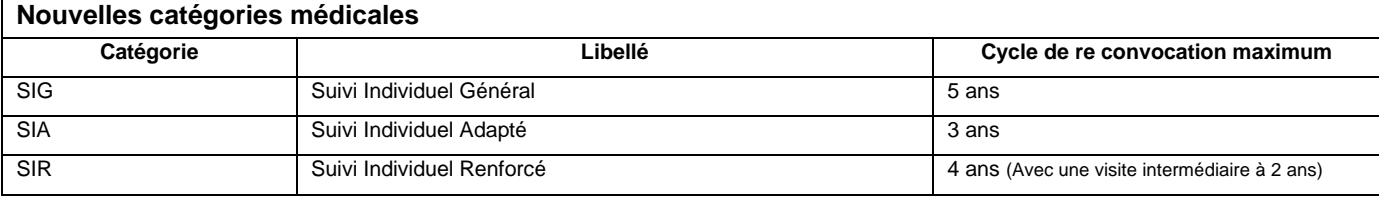

#### **Les surveillances au 01/01/2020** Libellé Catégorie Libellé /Liste du Libellé /Liste du Nombre Cas général hors risque particulier SI 1 SI 1 SI Moins de 18 ans non affecté à travaux réglementés SIA 2 -18 ans Salarié exposé à Agents biologiques groupe 2 (AB2) **3** Agent bio 2 Salarié exposé à champs électromagnétiques (CEM) si VLE dépassée 4 Cem Travailleur handicapé (TH) 5 = 5 d'Anti-Capital de la component de la component de la component de la componen Titulaire d'une pension d'invalidité de la comme de la comme de la comme de la position de la comme de la comm Femme enceinte, allaitante ou venant d'accoucher **7 Albert 1986** Theorien **Franceinte 7** F. enceinte Travailleur de nuit **1996 and 1997 and 1997 and 1997 and 1997 and 1997 and 1997 and 1997 and 1997 and 1997 and 199** Moins de 18 ans affecté à travaux réglementés **SIR** 9 | -18 ans TR Rayonnements ionisants catégorie A 10 R. ionisant A 10 R. ionisant A Salarié exposé à l'Amiante de l'annouvelle de la commune de la commune de la partie de la partie de la partie d Salarié exposé au Plomb (R 4412-160) **12 Plomb** 12 Plomb Salarié exposé à CMR (Cancérogène, Mutagène, Reprotoxique) (R 4421-3) 13 CMR Salarié exposé à Agents biologiques pathogènes groupes 3 et 4 (ABP3 et 4)  $\boxed{14}$  Agent bio 3-4 Salarié exposé à Rayonnements ionisants (catégorie B) 15 | R ionisant B  $\overline{0}$ 0 0 0 0 0 0 0  $\overline{0}$ 0 0 0  $\overline{0}$  $\overline{0}$  $\overline{0}$

SIST MEDETRAM

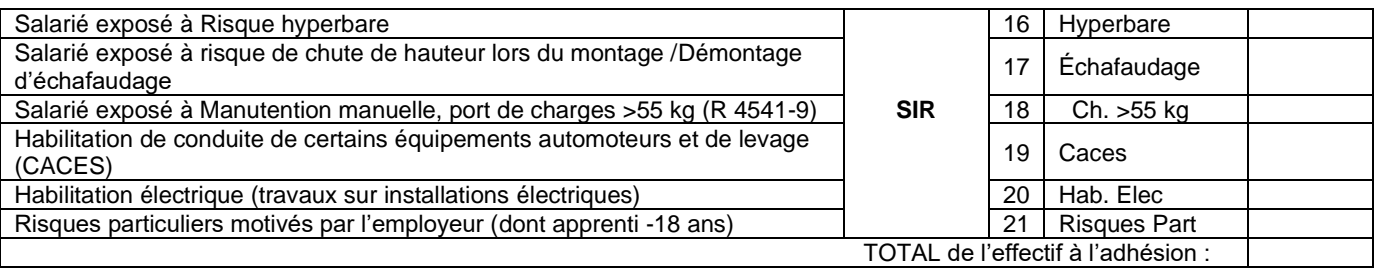

### Frais d'adhésion et de première cotisation :

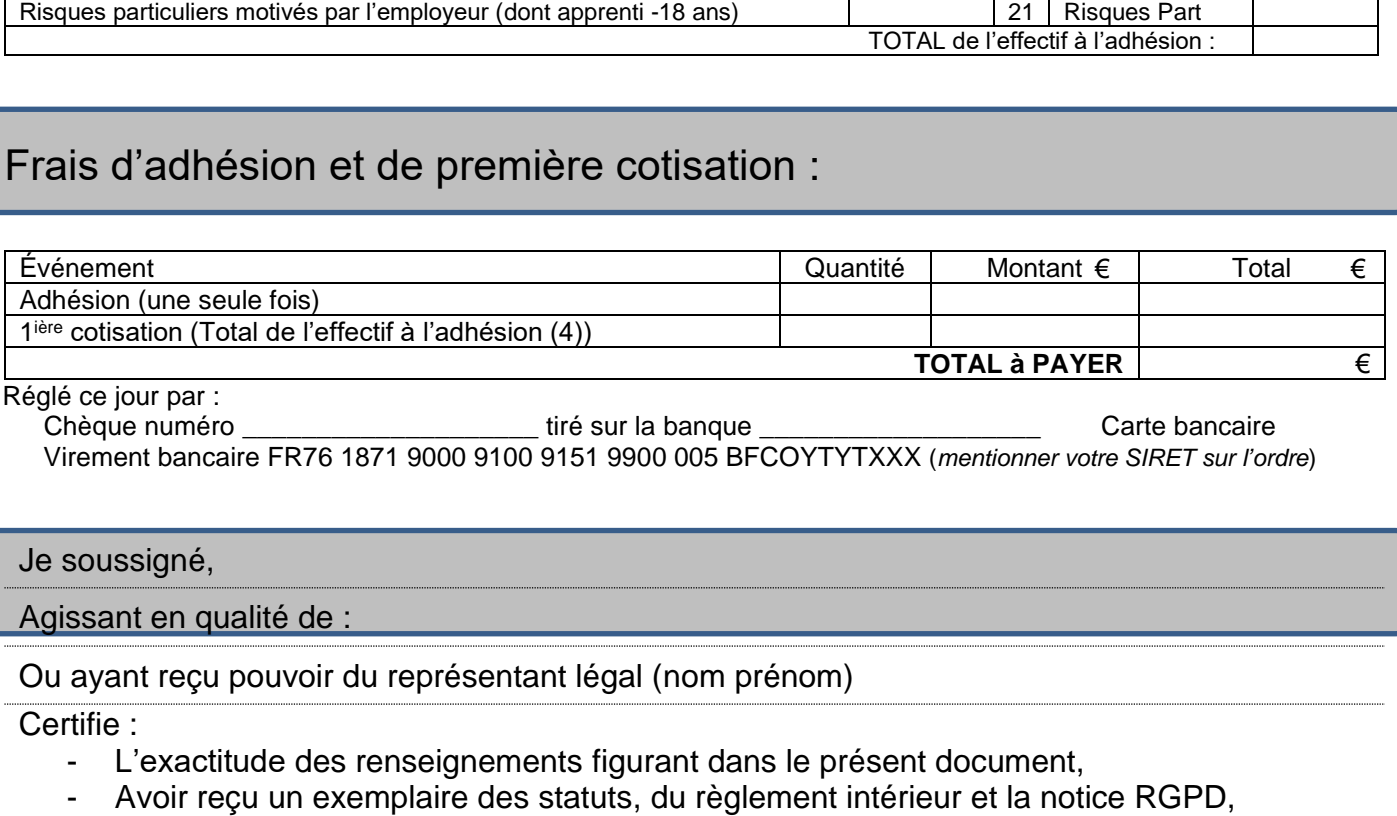

Réglé ce jour par :

 Chèque numéro \_\_\_\_\_\_\_\_\_\_\_\_\_\_\_\_\_\_\_\_ tiré sur la banque \_\_\_\_\_\_\_\_\_\_\_\_\_\_\_\_\_\_\_ Carte bancaire Virement bancaire [FR76 1871 9000 9100 9151 9900 005 BFCOYTYTXXX](http://medetram.yt/wp-content/uploads/2020/03/02-BFC-RIB-CC-Medetram.pdf) (*mentionner votre SIRET sur l'ordre*)

## Je soussigné,

Agissant en qualité de :

### Ou ayant reçu pouvoir du représentant légal (nom prénom)

Certifie :

- L'exactitude des renseignements figurant dans le présent document,
- Avoir reçu un exemplaire des statuts, du règlement intérieur et la notice RGPD
- M'engage à respecter le règlement intérieur, notamment au règlement dans les délais des factures émises par le SIST Mayotte et à déclarer les mouvements de personnels et accidents du travail pouvant survenir, ainsi que les prescriptions législatives et réglementaires applicables aux établissements assujettis en matière de santé au travail.
- Autorise le SIST Mayotte à m'envoyer sous forme numérique les factures, convocations et tous autres documents.

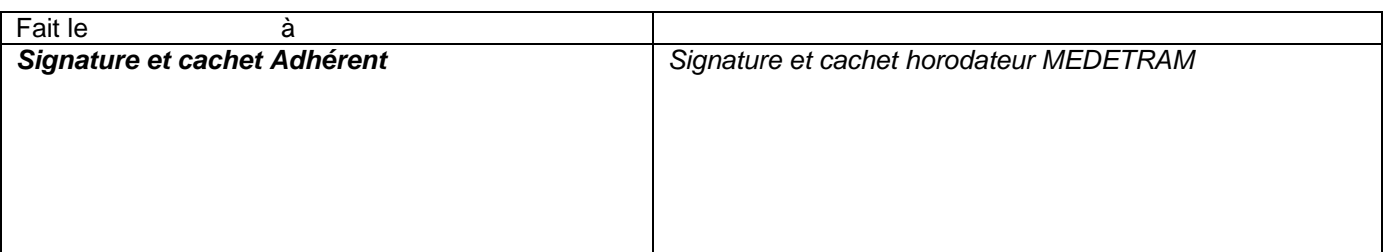

Les informations recueillies par SIST Mayotte – MEDETRAM sont enregistrées dans un fichier informatique, et / ou conservées dans un dossier papier.

Elles font l'objet d'un traitement destiné au traitement des situations qui nous sont confiées. Les destinataires des données sont l'ensemble des services intervenant au cours de ce traitement. Elles sont<br>conservées penda

**Vos contacts :**<br>Pour les demandes de visites médicales, remplir le [formulaire](http://medetram.yt/wp-content/uploads/2020/12/NDP005-A01V01-Demande-de-visite.xls) et l'envoyer par courriel visitemedicale@medetram.yt,<br>Concemant les mises à jour d'effectifs, dossiers d'adhésions, paiements et comptabilité,